## <<Visual Basic.NET

<<Visual Basic.NET >>

- 13 ISBN 9787302176909
- 10 ISBN 7302176906

出版时间:2008-6

页数:227

PDF

更多资源请访问:http://www.tushu007.com

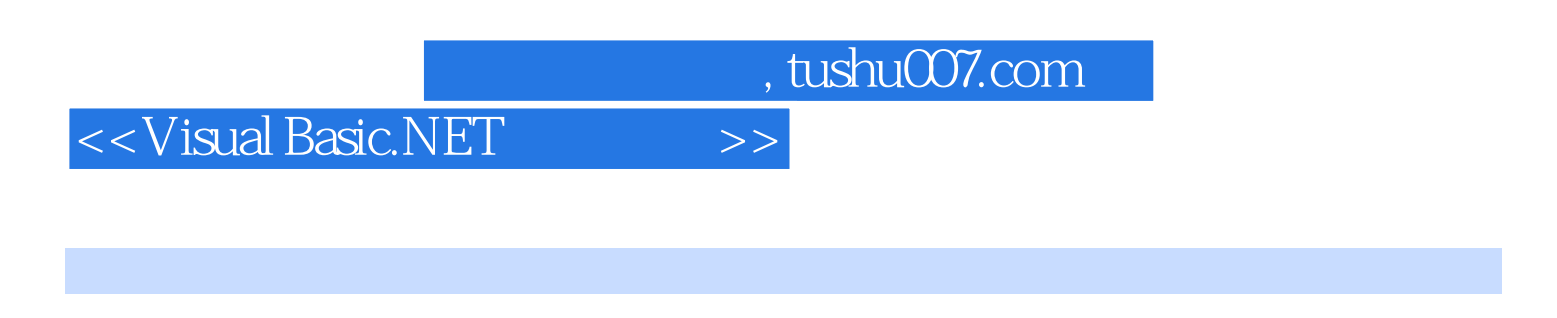

9 Microsoft Visual Studio 2005 Visual Basic.NET

Visual Basic.NET

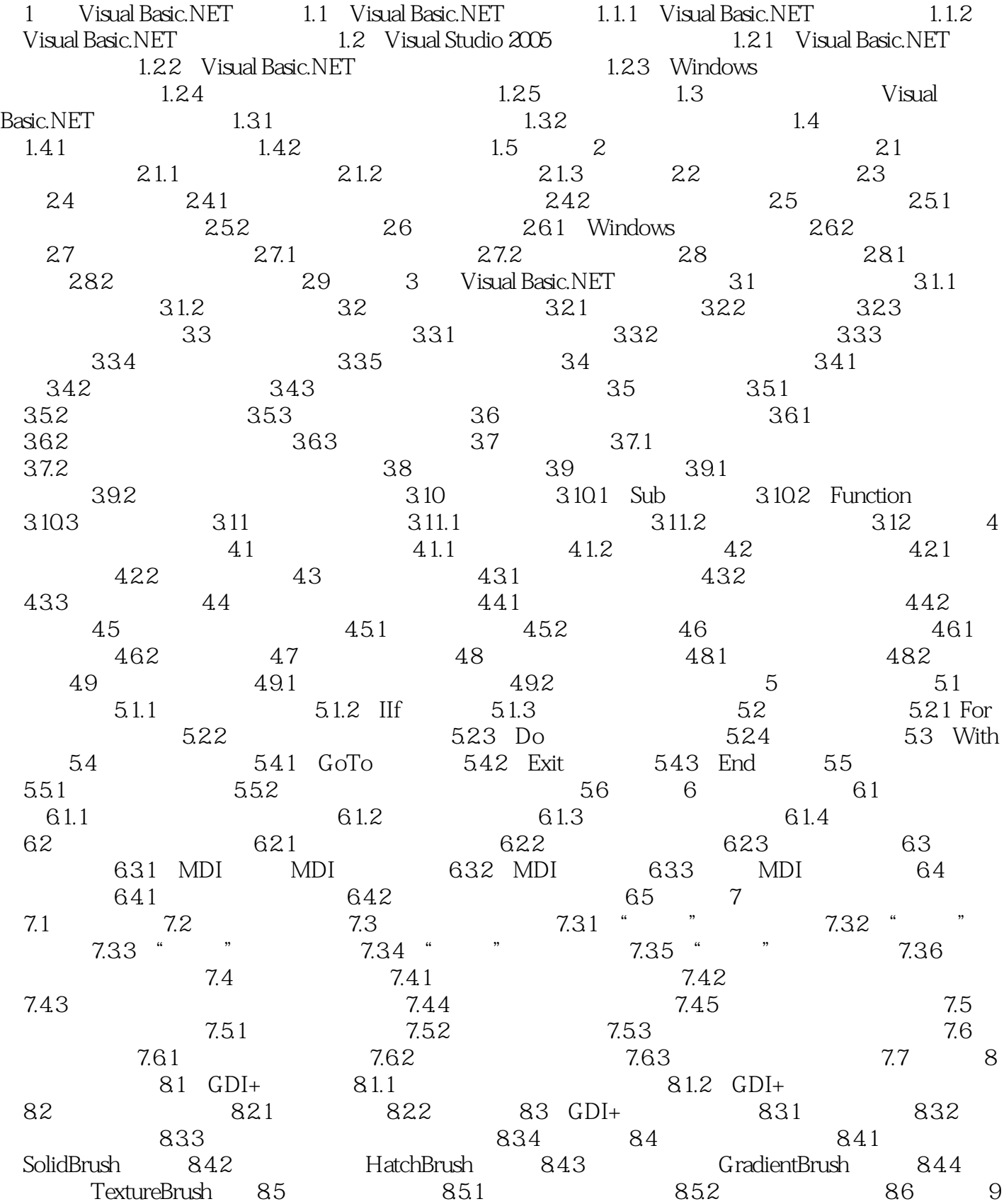

## <<Visual Basic.NET >>

 $9.1 \quad 9.1.1$ 9.1.2 9.2 SQL 9.2.1 SQL 9.2.2 9.2.2 9.2.3 9.2.4 9.3 Connection Command 9.3.1 ADO.NET<br>9.3.2 Connection 9.3.3 Command 9.4 ADO.NET 9.4.1 ADO. 9.3.3 Command 9.4 ADO.NET 9.4.1 ADO.NET 9.4.2 ADO.NET 9.4.3 DataAdapter 9.4.5 0.52 53 DataTable 9.47 9.5.1 9.52 9.5.1 9.5.1 9.5.2 9.5.3 9.5.1 9.5.1 9.5.1 9.5.1 9.5.1 9.5.1 9.5.1 9.5.1 9.5.1 9.5.1 9.5.1 9.5.1 9.5.1 9.5.1 9.5.1 9.5.1 9.5.1 9.5.1 9.5.1 9.5.1 9.5.1 9.5.1 9.  $9.52$   $9.5.3$   $9.5.4$   $9.5.5$   $9.6$ 

## <<Visual Basic.NET

1 Visual Basic. N ET Visual Basic.NET Visual Basic.NET Visual Basic.NET 1.1 Visual Basic.NET简介 自1964年BASIC(Beginners All-purpose Symbolic Interchange Code)问世 BASIC BASIC MS.BASIC GS.BASIC BASIC Turbo BASIC QBASIC Visual Basic 4 Visual Basic BASIC Windows 1991 Visual Basic 1.0 Visual Basic 2000 NET Visual Basic Visual C# Visual C+ Microsoft Visual Studio Visual Basic.NET Visual Basic.NET Visual Basic 6.0 Wisual Basic 7.0 Visual Basic.NET  $R$  . Net the system of  $R$ 1.1.1 Visual Basic.NET Visual Basic.NET 1. https://wisual Studio Visual Basic Visual C++ Visual C# Integrated Development Environment IDE

Visual Studio

<<Visual Basic.NET

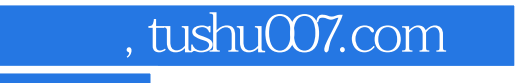

## <<Visual Basic.NET

本站所提供下载的PDF图书仅提供预览和简介,请支持正版图书。

更多资源请访问:http://www.tushu007.com